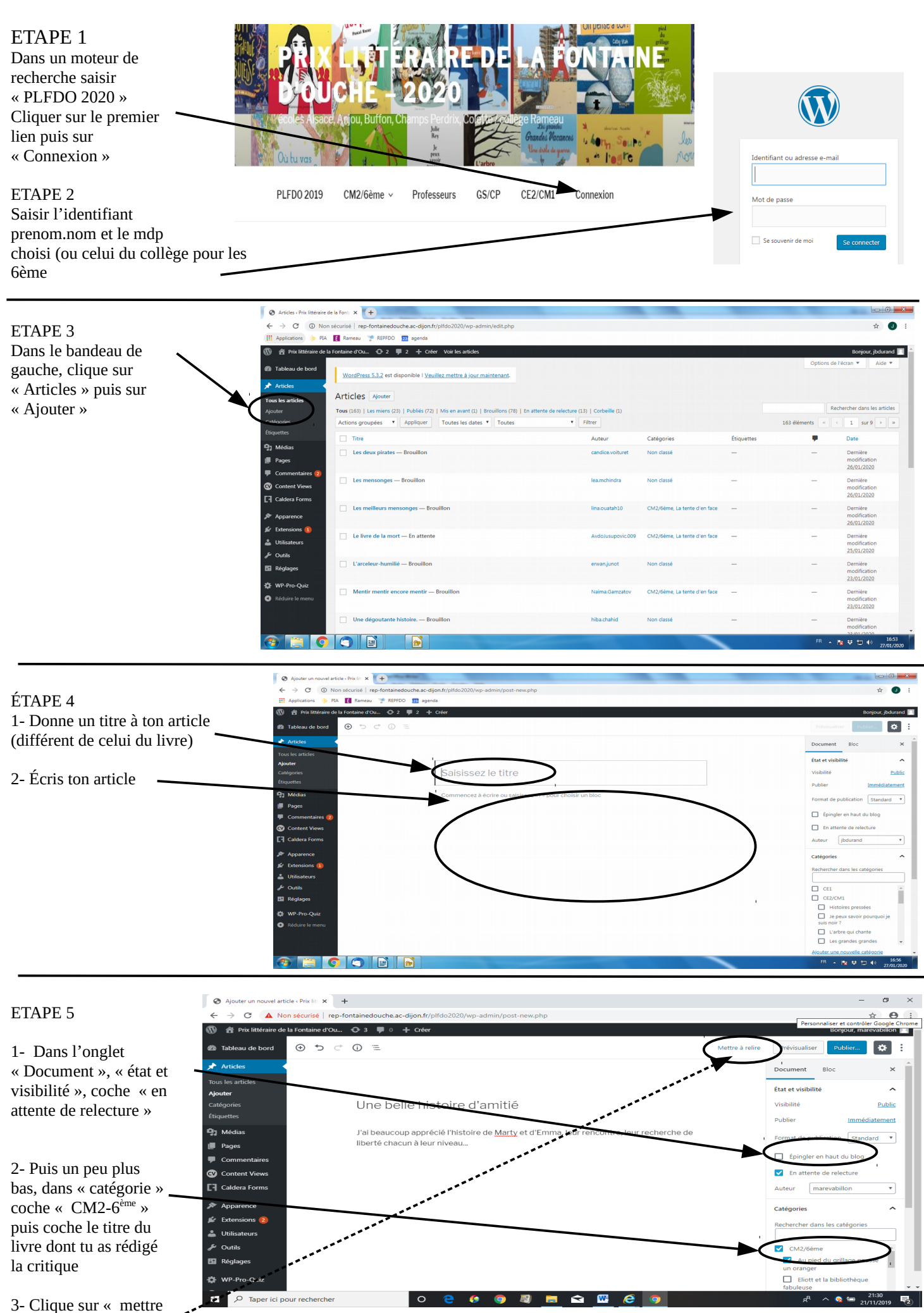

à relire »